# **Interaction Homme-Machine : Multimodalité et Mobilité**

**Durée :** 1 heure. **Documents autorisés :** Support de cours et notes de cours autorisés. *Barème : Le barème mentionné est indicatif.*

## **Question 1 (4 points)**

-a- Expliquez deux apports de l'interaction multimodale pour les dispositifs mobiles. Bien justifiez votre réponse.

-b- Pour chacun des deux apports présentés :

- -b-1- Décrivez un exemple concret par un scénario
- -b-2- Faites le diagramme CARE complet de l'interaction multimodale décrite

### **Question 2 (4 points)**

Issu d'un exemple d'interface pour un kiosque interactif dans un lieu public (système Calisto, figure 1), l'utilisateur peut transférer une image de son téléphone vers la surface tactile par une interaction multimodale. Pour cela elle/il sélectionne l'image à transférer sur son téléphone tactile. Elle/il secoue ensuite son téléphone tout en indiquant un point sur la surface. L'image est alors transférée sur la surface tactile au lieu indiqué.

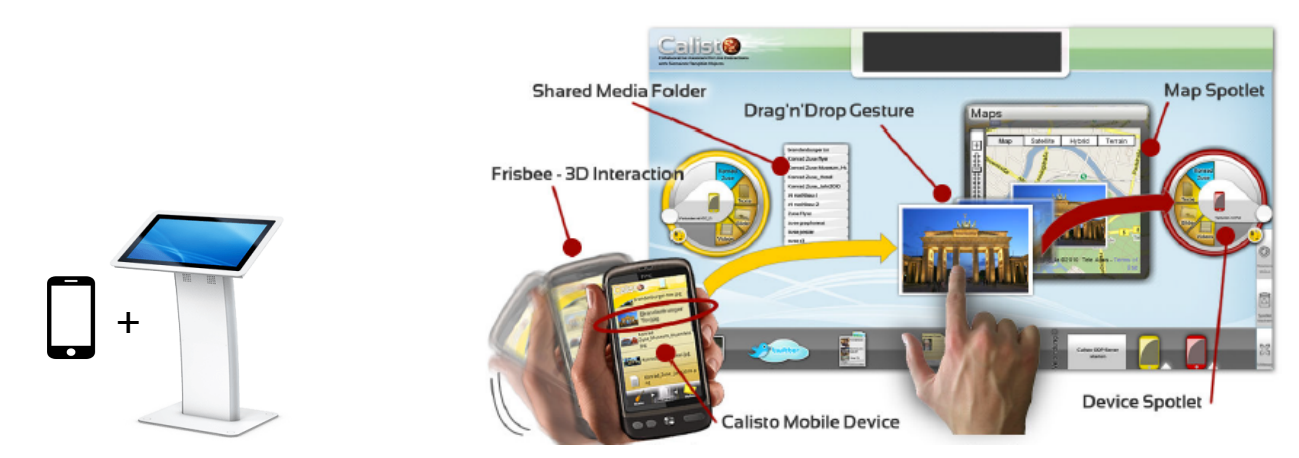

## *Figure 1 : Transfert d'une image du téléphone sur la surface interactive. (Image de droite issue de* **Bergweiler et al. Conférence ITS 2010).**

-a- Définissez et caractérisez les trois modalités d'interaction mises en jeu.

-b- A quel type de multimodalité correspond cette interaction (Exclusif / Alterné / Concurrent / Synergique) ? Justifiez votre réponse.

-c- A quelle propriété CARE correspond cette interaction ? Justifiez votre réponse.

-d- Faites le diagramme CARE complet de cette interaction.

-e- Décrivez une autre solution d'interaction multimodale pour la même tâche de transfert d'une image.

# **Question 3 (4 points)**

Une équipe de conception est en train de réaliser des menus déroulant classiques (Figure 2) pour une nouvelle application Web. Quatre solutions différentes sont considérées afin de faciliter la sélection des items dans les menus :

- 1. Augmenter la largeur des items dans les menus.
- 2. Positionner les items en ordre alphabétique.
- 3. Positionner dynamiquement les items selon leur fréquence de sélection.
- 4. Grouper les items dans chaque menu par rapport à leur similarité sémantique.

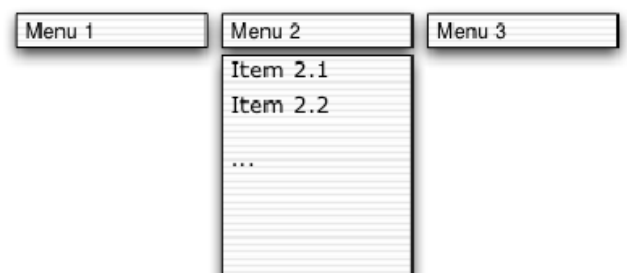

*Figure 2 : Menus déroulants.*

Critiquez chaque solution proposée. Y a-t-il des bénéfices associés ? Quels sont les avantages et les désavantages de chaque approche ? Justifiez votre critique en vous basant sur des aspects de performance humaine (performance motrice, mémorisation, recherche visuelle) et des modèles appropriés comme la loi de Fitts.

### **Question 4 (6 points)**

Création d'un rectangle dans un éditeur de dessin.

L'éditeur de dessin considéré comporte deux zones : une palette et une zone de dessin. La palette contient deux boutons intitulés « rectangle » et « cercle ». L'utilisateur clique sur le bouton « rectangle » dans la palette. Puis il clique (bouton de la souris appuyé) dans la zone de dessin et tout en laissant le bouton de la souris appuyé déplace la souris (forme élastique qui suit le curseur), et enfin relâche le bouton. Le rectangle est alors créé. En cliquant à nouveau dans la zone de dessin, il peut créer un autre rectangle.

-a- Décrivez en UAN la création de rectangles à l'aide de deux tableaux UAN, l'un gérant les événements dans la palette (mode rectangle ou mode cercle) et l'autre la création d'un rectangle.

-b- Codez avec KEYSTROKE la méthode ci-dessus de création d'un rectangle. Nous considérons que l'utilisateur a les mains sur le clavier. A la fin de la création du rectangle l'utilisateur ramène ses mains sur le clavier. Justifiez votre réponse.

-c- Calculez le temps de réalisation de la création d'un rectangle, en considérant les valeurs moyennes suivantes :

- Déplacer la souris sur une cible ou un point : 1100 ms
- Appuyer ou relâcher le bouton de la souris : 100 ms
- Bouger les mains entre la souris et le clavier : 400 ms
- Acte de penser à l'opération à effectuer : 1200 ms

# **Question 5 (2 points)**

- Expliquez en quatre lignes ce que sont le diagramme structurel et le diagramme de transition dans la méthode « Structuring the display » associée au modèle ICS. Expliquer en trois lignes à quoi sert la méthode « Structuring the display » et quand elle peut être utilisée dans le cycle de vie du logiciel.

- Expliquez en quoi KEYSTROKE est complémentaire à « Structuring the display ».